## epati

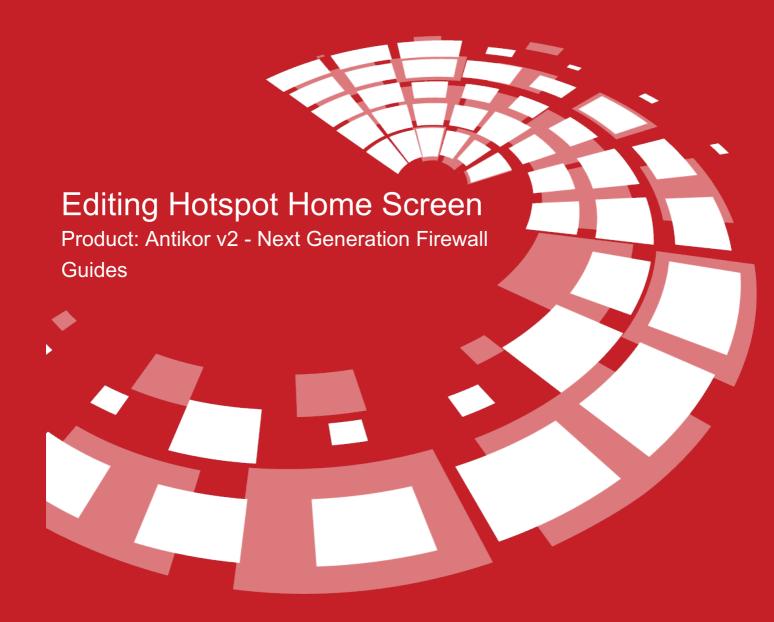

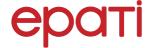

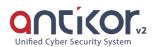

## **Editing Hotspot Home Screen**

This is the section where the page that will be showed to Hotspot users is edited.

## **Edit Hotspot Warning Page**

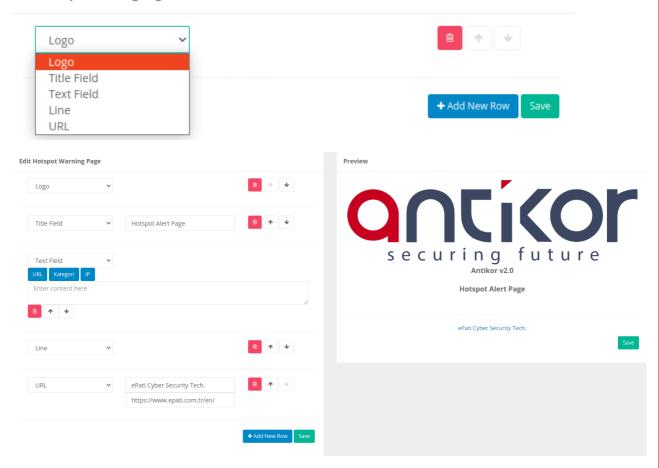

| FIELD      | DESCRIPTION                                                             |
|------------|-------------------------------------------------------------------------|
| Logo       | Add Organisation's logo.                                                |
| Title      | Add title.                                                              |
| Text Block | Specify content of Notice.                                              |
| Bracket    | Add to separate tables.                                                 |
| URL        | It outputs a URL that redirects to the URL link written with the title. |

## ePati Cyber Security Technologies Inc.

Mersin Universitesi Ciftlikkoy Kampusu Teknopark Idari Binasi Kat: 4 No: 411 Zip Code: 33343 Yenisehir / MERSIN / TURKIYE

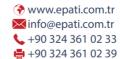

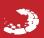